# **Datenschutz** Hinweise des Marktes Markt Schwaben zur Erfüllung

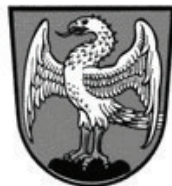

## der Informationspflicht gemäß Art. 13 DSGVO. Erhebung von personenbezogenen Daten bei der betroffenen Person

Die Datenschutzgrundverordnung (DSGVO) legt dem Markt Markt Schwaben in Art. 13 folgende Informationspflichten bei der Erhebung personenbezogener Daten auf:

1. Name und Kontaktdaten des Verantwortlichen:

Markt Markt Schwaben Schloßplatz 2 85570 Markt Schwaben E-Mail: Poststelle@markt-schwaben.de Tel.: 08121/418-0

2. Kontaktdaten des behördlichen Datenschutzbeauftragten:

a.s.k. Datenschutz e. K. Schulstraße 16 91245 Simmeldorf E-Mail: extdsb@ask-datenschutz.de Tel.: 09155/2639970

3. Zweck und Rechtsgrundlage der Verarbeitung:

3.1. Ihre Daten werden für folgende Zwecke erhoben:

Erstellung einer Bestätigung über gezahlte Gebühren für die Teilnahme

in der gemeindlichen Einrichtung der Mittags- und Hausaufgabenbetreuung

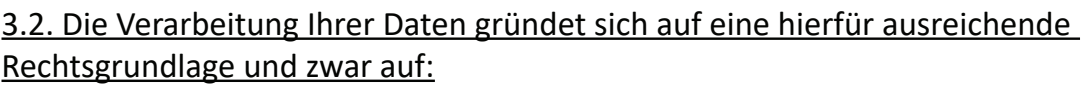

Fachgesetzliche Rechtsgrundlage: Art. 6 Abs. 1c DSGVO i. V. m.

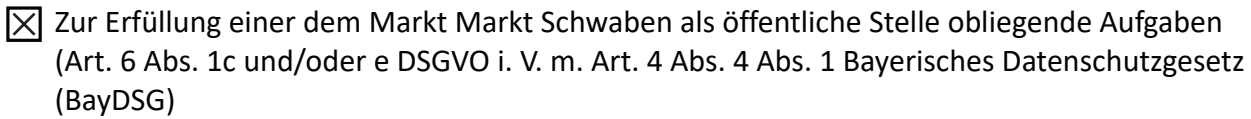

Art. 57 BayGO Diese Aufgabenzuweisung ergibt sich aus:

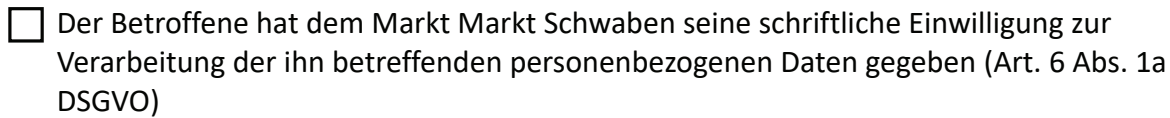

Die Verarbeitung dient der Vertragsanbahnung oder Vertragserfüllung (Art. 6 Abs. 1b DSGVO)

Die Verarbeitung ist erforderlich, um lebenswichtige Interessen der betroffenen Person oder einer anderen natürlichen Person zu schützen (Art. 6 Abs. 1d DSGVO)

### 4. Empfänger oder Kategorien von Empfängern der personenbezogenen Daten:

#### **Ihre Daten werden:**

 $|\overline{X}|$  nicht an andere Empfänger weitergegeben

an folgende Empfänger oder Kategorien an Empfängern weitergegeben

#### Ihre Daten übermitteln wir nicht an Drittländer und an keine internationale Organisation.

#### 5. Dauer der Speicherung der personenbezogenen Daten:

□ Ihre Daten werden nach der Erhebung für längstens Jahre gespeichert

 $\vert\overline{\chi}\vert$  Ihre Daten werden nach der Erhebung durch den Markt Markt Schwaben so lange gespeichert, wie dies unter Beachtung der gesetzlichen Aufbewahrungsfristen für die jeweilige Aufgabenerfüllung erforderlich ist.

#### 6. Betroffenenrechte:

Nach der Datenschutz-Grundverordnung stehen Ihnen folgende Rechte zu:

Werden Ihre personenbezogenen Daten verarbeitet, so haben Sie das Recht Auskunft über die zu Ihrer Person gespeicherten Daten zu erhalten (Art. 15 DSGVO).

Sollten unrichtige personenbezogene Daten verarbeitet werden, steht Ihnen ein Recht auf Berichtigung zu (Art. 16 DSGVO).

Liegen die gesetzlichen Voraussetzungen vor, so können Sie die Löschung oder Einschränkung der Verarbeitung verlangen sowie Widerspruch gegen die Verarbeitung einlegen (Art. 17, 18 und 21 DSGVO).

Wenn Sie in die Datenverarbeitung eingewilligt haben oder ein Vertrag zur Datenverarbeitung besteht und die Datenverarbeitung mithilfe automatisierter Verfahren durchgeführt wird, steht Ihnen gegebenenfalls ein Recht auf Datenübertragbarkeit zu (Art. 20 DSGVO).

Sollten Sie von Ihren oben genannten Rechten Gebrauch machen, prüft die öffentliche Stelle, ob die gesetzlichen Voraussetzungen hierfür erfüllt sind.

Weiterhin besteht ein Beschwerderecht beim Bayerischen Landesbeauftragten (Wagmüllerstraße 18, 80538 München) für den Datenschutz.

#### 7. Widerrufsrecht bei Einwilligung

Wenn Sie in die Verarbeitung durch den Markt Markt Schwaben durch eine entsprechende Erklärung eingewilligt haben, können Sie die Einwilligung jederzeit für die Zukunft widerrufen. Die Rechtmäßigkeit der aufgrund der Einwilligung bis zum Widerruf erfolgten Datenverarbeitung wird durch diesen nicht berührt.

#### 8. Sonstiges

Sonstige Hinweise zum Thema Datenschutz finden Sie auf der Homepage des Marktes Markt Schwabens (www.markt-schwaben.de).